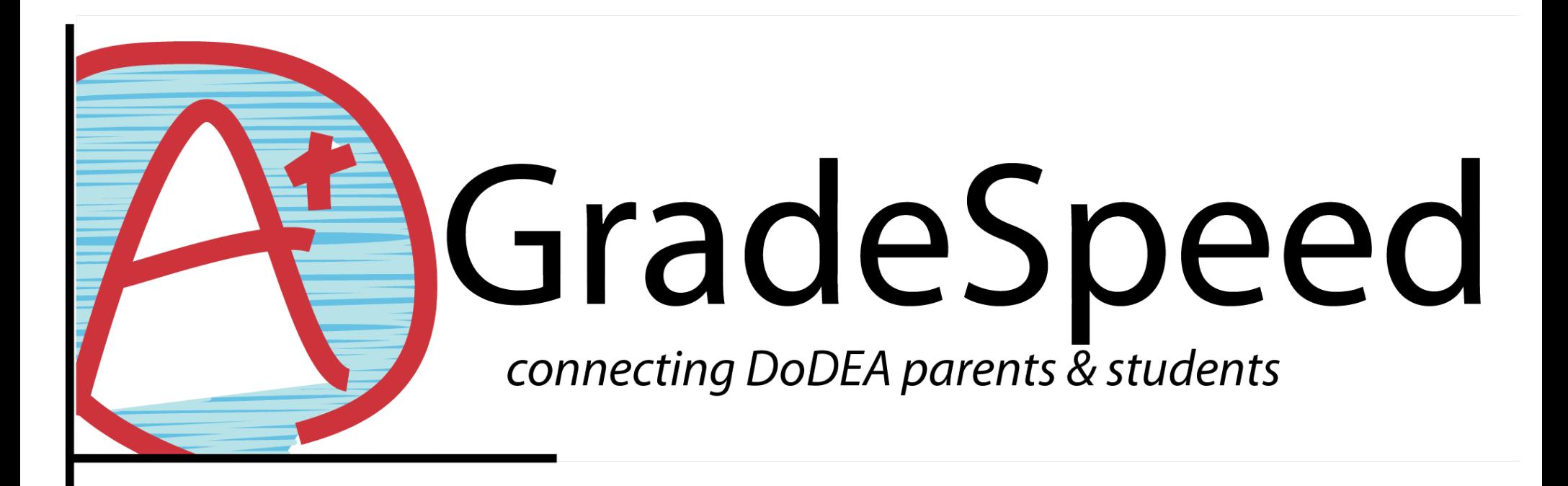

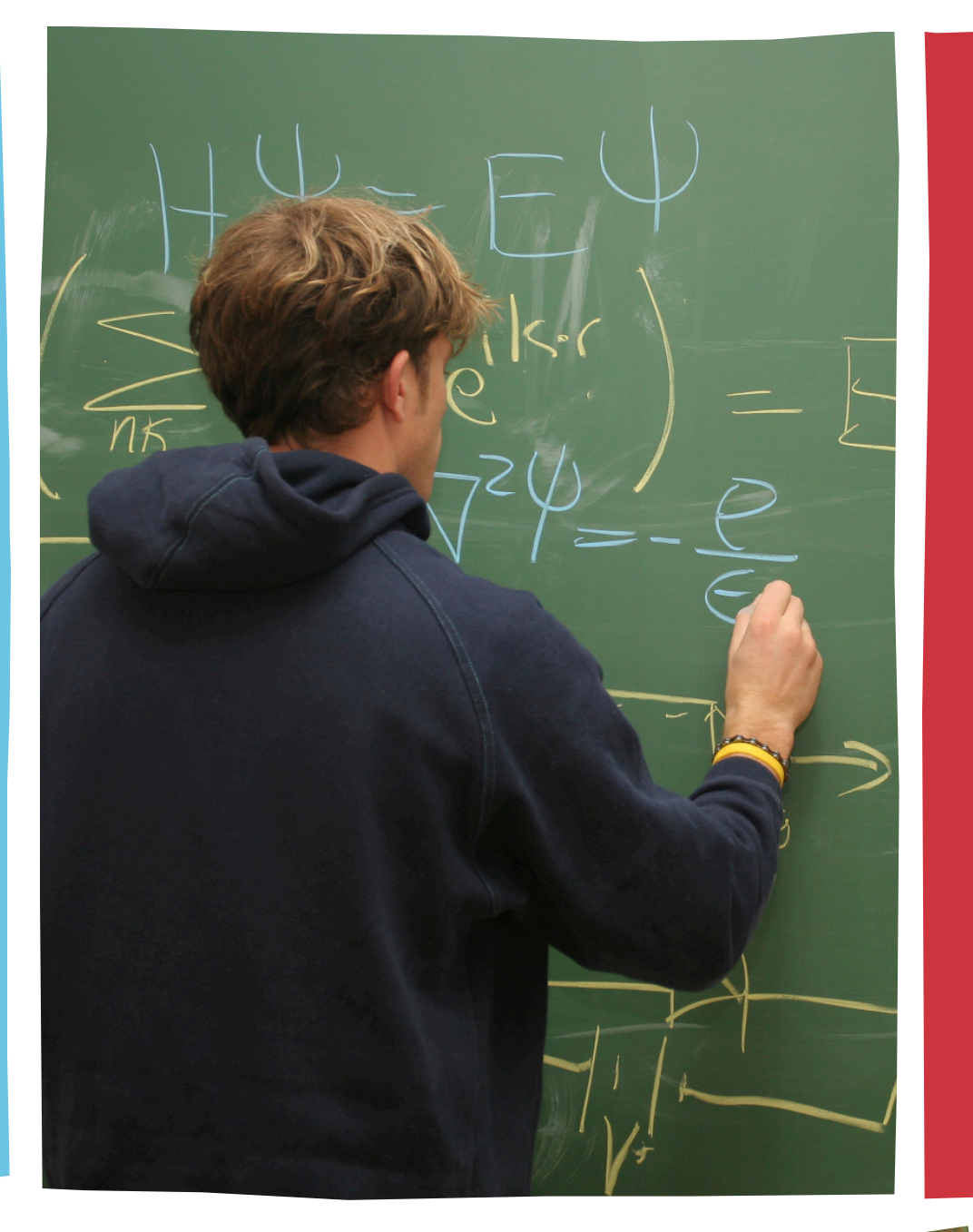

**Grades** - View current grade averages for each class. View the assignments associated with each grade.

## **Find out more at:** <http://www.dodea.edu>

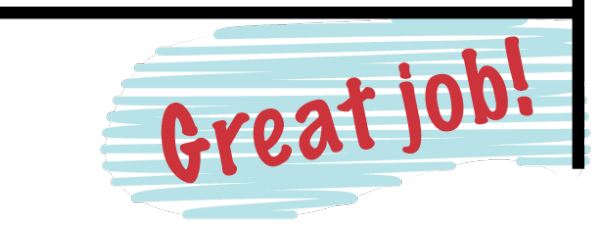

**Attendance** - View your student's attendance info.

**Triggers** - Set up automatic grade and attendance notifications.

**Calendar** - View school events.

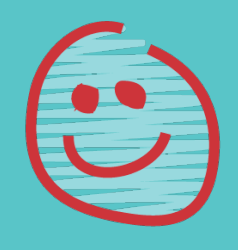

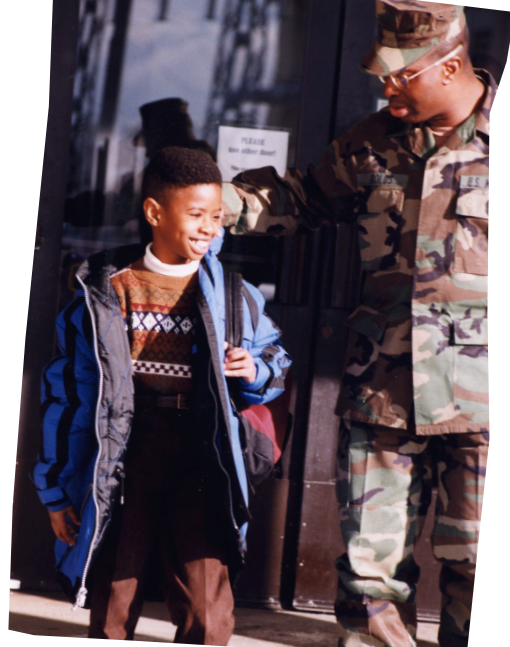

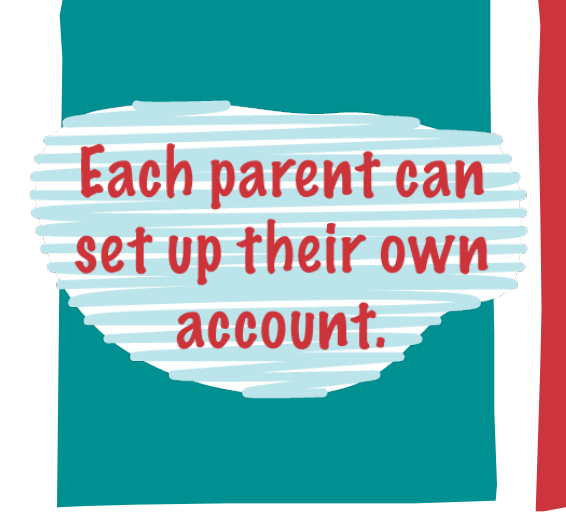

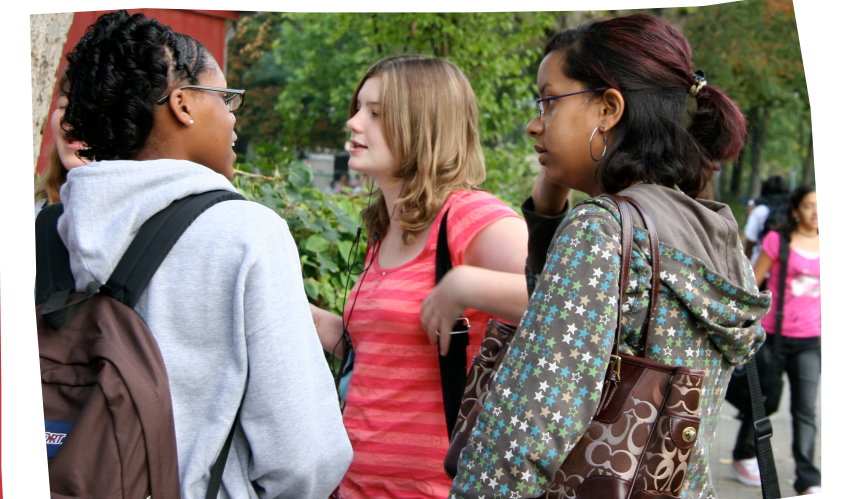